### Ⅱ カルシウムとシグナル伝達

## 酵母のカルシニューリン情報伝達 増殖過程の多岐にわたる制御

平田大・中村太郎・宮川都吉

すべての真核生物細胞に普遍的に存在するカルシニューリン(Ca2+/CaM 依存性プロテイ ンホスファターゼ)の T 細胞活性化における役割は見事に解明されたが、それ以外の生理 機能は依然不明である。出芽酵母の研究からカルシニューリンの重要な機能が明らかにな ってきた。最初は特殊なストレス下の生育にだけ必要と考えられていたが、通常の増殖に おいてもイオンホメオスタシスおよび細胞壁合成の制御を通して、MAPキナーゼ経路など と連携しながら、カルシニューリンは多岐にわたって重要な働きをしていることが明らか になった。筆者らの研究を中心に、研究の現状を整理し、問題点を提起する。

Key words 【カルシニューリン】【イオンホメオスタシス】【細胞壁合成】  $[MAP + + -E]$ 

はじめに 細胞内カルシウムイオン (Ca2+) は細胞周 期、分化をはじめとするさまざまな機構に重要な役割 をもつ。通常は2~4×10-7M ときわめて低く維持され ている細胞内遊離 Ca2+ は、細胞内外の状況の変化によ り一時的に上昇する1)。Ca2+濃度の上昇は、細胞外か らの流入や細胞内プールからの動員によってもたらさ れるが、このことが引き金となり、Ca2+ 情報伝達系が 活性化され、一連の応答機構が作動する。Ca<sup>2+</sup> 情報伝 達の重要な媒体の1つであるカルモジュリン (CaM) は、標的蛋白質への Ca2+ 依存的結合によって調節機能 を発揮する。

最初、哺乳動物の脳から発見されたカルシニューリ ン(Ca<sup>2+</sup>/CaM 依存性プロテインホスファターゼ; CN)2,3) は、その後酵母に至るすべての真核生物細胞に 普遍的に存在することが明らかになった。分子量 61K の触媒サブユニット(A)と19Kの調節サブユニット(B)

からなるヘテロダイマー構造をとるか。触媒サブユニッ トにはCa<sup>2+</sup>/CaMが結合する。筆者らは出芽酵母の CaM 結合蛋白質として、CN の触媒サブユニットをコ ードする2種の遺伝子 (CMP1/CNA1および CMP2/ CNA2)5,6) のクローン化に成功し、また調節サブユニッ トをコードする遺伝子(CNB1)7,8)も取得した。予想さ れるアミノ酸配列はいずれのサブユニットとも哺乳動 物のものと高い相同性を示した。生化学的な解析結果 もあわせ<sup>9)</sup>, CN は構造的にも機能的にも非常に保存性 の高い酵素であることが明らかになった。セリン/スレ オニンプロテインホスファターゼは基質特異性と調節 様式によって4種類に分類されるが, Ca2+/CaMによ り活性化されるホスファターゼは唯一 CN だけである。

CN は動物の脳における NMDA チャネルの調節10, 腎尿細管細胞における α-アドレナリンによる Na+, K+-ATPase の活性化11), また植物ではK+チャネルの調節

Dai Hirata, Taro Nakamura, Tokichi Miyakawa, 広島大学工学部発酵工学講座 (〒739 東広島市鏡山 1-4-1) [Department of Fermentation Technology, Faculty of Engineering, Hiroshima University, Kagamiyama, Higashi-Hiroshima, Hiroshima 739, Japan

Calcineurin-Mediated Signalling Important for Growth Regulation in Yeast

を通し、葉の気孔開閉に関与しているといわれる12)。特 に免疫系においては、最近のめざましい研究により、T 細胞レセプターを介してインターロイキン-2 (IL-2) の発現誘導に至るシグナル伝達のキーになるステップ に、CN による脱リン酸化が関係していることが明らか にされた13)。さらにこの系において、免疫抑制剤 FK506 およびシクロスポリン A は、細胞内結合蛋白質(それ ぞれ FKBP12 およびシクロフィリン)を介して CN を 阻害し、そのことが免疫抑制の機構であることが明ら かにされた14,15)。しかし、これ以外にはCN作用機構は 明らかになっていない。

筆者らはCNの生理機能を解明する目的で、出芽酵 母における CN 欠損株の表現型を詳細に解析してきた。 この研究から CN がイオンホメオスタシス、細胞壁合 成の制御を通し、また MAP キナーゼ経路などの他の 情報伝達系とも密接に連携しながら、ストレス適応と 細胞増殖過程に深く関与していることを示唆する結果 が得られた。本稿では出芽酵母の系を中心にこれまで の知見を整理し、CN の機能について概説する。

#### I. カルシニューリン欠損の表現型

出芽酵母はCN の触媒サブユニットをコードする2つ の相同遺伝子(CMP1/CNA1 および CMP2/CNA2)5,6) と調節サブユニットをコードする遺伝子(CNB1)7,8)を もつ。生理機能を解析する目的で、CN 欠損株 (cmp1 cmp2 二重破壊株および cnb1 単独破壊株) を構築し, 表現型を調べた。CN は通常の生育には必須ではなかっ たが, 欠損株は Na+, Li+, Mn2+, 高 pH (OH-), バ ナジン酸に高感受性を示し16,17), 逆に Ca2+ には耐性を 示した18,19)。さらに、性接合因子による G1 期停止から の復帰は不能となった6,8)。ほかにも表現型を調べたが, これら以外には見いだされなかった。

CN 欠損株が各種イオンに感受性を示すことから、細 胞内イオンホメオスタシスの制御への関与が示唆され た。細胞内カチオン濃度の測定により、酵母細胞内も 通常は高等真核細胞同様に低 Na+, 高 K+ に維持され ているが、高塩培地に移すとただちに細胞内 Na+ は上 昇し、逆にK+は低下することがわかった。CN 欠損株 は、野生株に比べこの変化が特に著しかった(図1)16)。 培地に KCl を添加すると欠損株の Na+ 感受性は抑圧さ れるが、これにより細胞内 K+ は上昇し、Na+ は野生

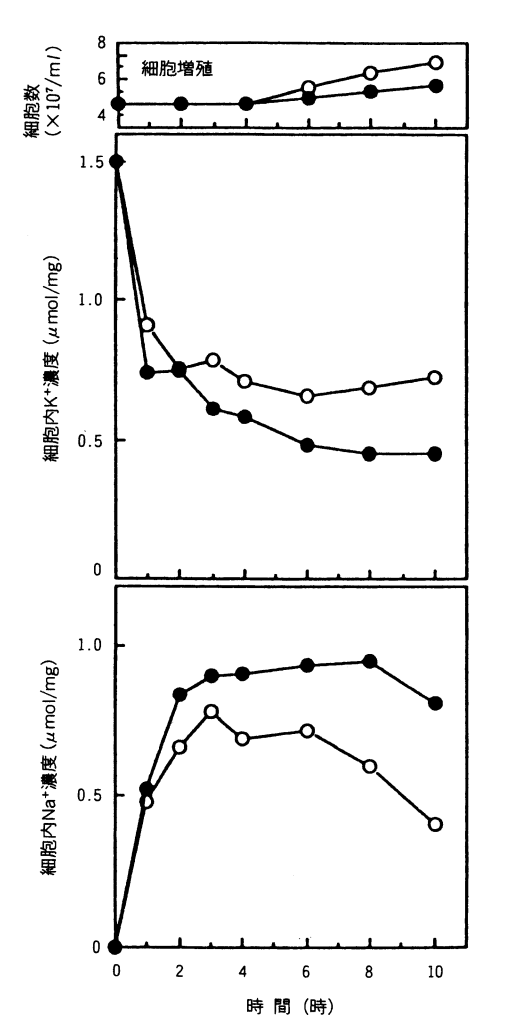

図 | 高濃度の NaCl (0.85 M) を含む培地に移した野生株 (○). および cmp1 cmp2 二重破壊株 (●) の増殖ならびに 細胞内 Na+ および K+ 濃度の変動

株レベルに低下した。さらに NaCl 存在下で培養して細 胞内 Na+ を高めた細胞を NaCl を含まない培地に移し て培養し、細胞内 Na+を測定すると、欠損株は野生株 に比べ Na+排出速度が遅かった。以上のことから、CN は高塩条件下の Na+ 排出系の活性化と K+ レベルの維 持に重要なことが示された。

CN 欠損株は Mn2+ に対しても高感受性を示したが, Na+の場合とはまったく性質の異なる機構の欠陥に起 因することが明らかになった17)。微量必須重金属マンガ ンは、培地に存在する濃度がきわめて低いため、通常 は能動的輸送により取り込むことが必要である。しか し細胞内の遊離 Mn2+ があるレベル以上に達すると細胞

にとってきわめて有毒となる。高濃度の Mn2+ を含む培 地では、欠損株の細胞内 Mn2+ のレベルは上昇し続けた が、野生株では低く一定に保たれていた。欠損株は Mn2+排出能に異常はなかったが、取り込み系の制御に 欠陥があることが明らかになった17(図2)。すなわち, 酵母には高濃度の Mn2+ が培地に存在すると Mn2+ 取り 込み系を不活性化させる機構が存在し、これにCN が かかわっていると考えられる。

免疫抑制剤 FK506 が存在すると, 野生株も CN 欠損 株の表現型と同様な性質を示し、その効果は FK506 結 合蛋白質 (Fkb1) 依存的であったことから16,17,20), 酵 母においても CN が免疫抑制剤の分子標的であり、CN 周辺の機構が酵母からT細胞に至るまで高度に保存さ れていることが明らかになった。

分裂酵母においても、CN 触媒サブユニットをコード する遺伝子 ppb1+ が取得,解析されている21)。ppb1 欠 損株の表現型は、出芽酵母とは少し異なり、細胞質分 裂が著しく遅延し、多重隔壁形成や枝分かれした糸状 形態などを示したことから、CN は正常な増殖に必要な ことが示唆されている。

Ⅱ. カルシニューリンによるイオンホメオスタシスの制御

1. カルシニューリンと A キナーゼの拮抗作用による Na+排出ポンプの発現制御

CN 欠損株は Na+ や Li+ に対して感受性を示した16)。 Li+は Na+のアナログとして、両カチオンは輸送系を共 有していると考えられている。筆者らはCN が関与す る Na+, Li+ ホメオスタシス制御機構に関与する分子種 を同定する目的で,欠損株のLi+感受性を指標に多コ ピー抑圧遺伝子の取得を行なった。その結果, ENA1/ PMR2, PDE1などの既知遺伝子22)を取得した。

ENA1/PMR2 は Na+, Li+ 排出ポンプと予想される P型 ATPase をコードしており、Na+ や Li+ 存在下あ るいは高pHでの生育に必要である23~27)。一方, 低親 和性 cAMP ホスホジエステラーゼをコードする PDE1 は、cAMP濃度の調節に重要である28)。PDE1の高発 現により Li+感受性が抑圧されたことから, 細胞内 cAMP濃度の減少が高塩耐性に重要で、cAMPがこの 系で負の制御因子として機能していることが示唆され た22)。このことをさらに確かめるために、bcy1 欠損株 のLi+およびNa+感受性を調べた。bcy1欠損株は

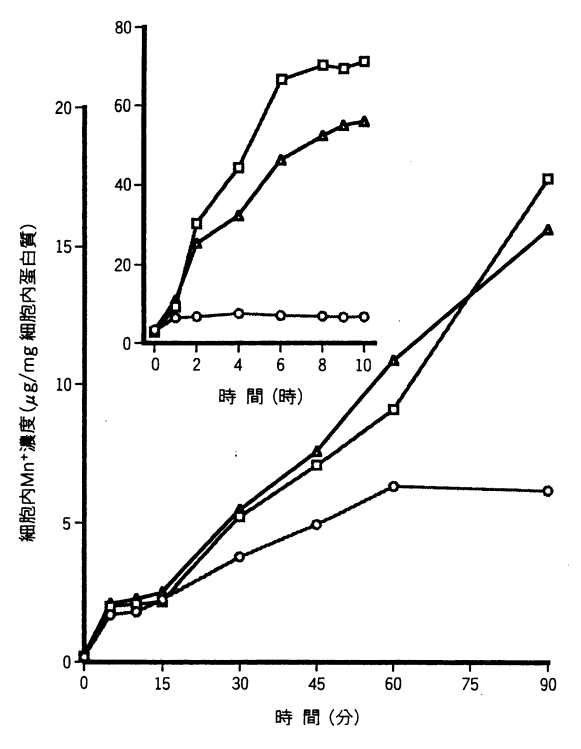

図 2 高濃度の MnCl2 (3 mm) を含む培地に移した野生株 (○) および CN 破壊株 (□: cmpl cmp2, △: cnbl) におけ る細胞内マンガン濃度の変動

cAMP 非依存的にAキナーゼが活性化されるため, cAMP レベルが高いときと同様な表現型を示す。もし cAMP が A キナーゼを介して機能しているのであれば, bcy1 欠損株は Li<sup>+</sup> や Na<sup>+</sup> に感受性を示すはずである。 予想どおり bcyl 欠損株は Li<sup>+</sup> と Na<sup>+</sup> に感受性を示し た。この感受性は、CN 欠損株の場合と同様、培地に K<sup>+</sup> を添加することで抑圧されたことから、A キナーゼ により制御される高塩耐性機構が CN に制御されるも のと同じ性質であることが示唆された。

ENA1/PMR2 は CN 依存的に Li<sup>+</sup> または Na<sup>+</sup> によ って転写誘導される27)。このことはCN が ENA1/ PMR2 転写誘導の正の制御因子であることを示してい る。遺伝学的解析から, CN と A キナーゼは高塩耐性 機構に拮抗的に作用していることが示唆された。もし、 両者が共通の機構を調節しているとすれば、A キナー ゼが ENA1/PMR2 転写誘導の負の制御因子であると 予想される。この可能性を調べるために、bcy1 欠損株 および PDE1 高発現株で Na<sup>+</sup> による ENA1/PMR2 の 転写誘導を調べた(図3)。bcy1 欠損株では Na+ による

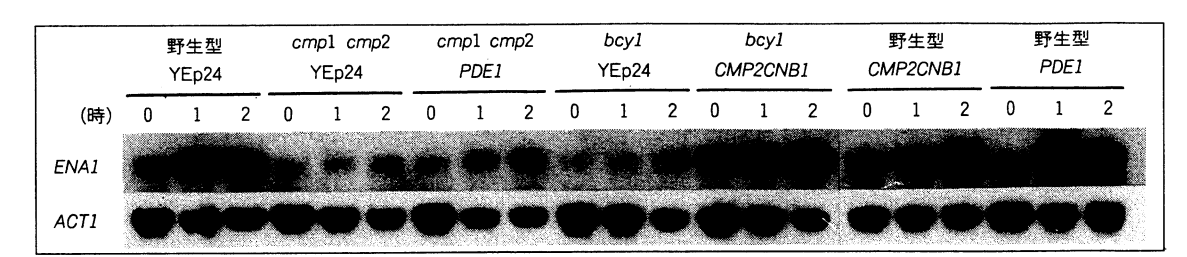

図 3 NaCl による ENAI/PMR2 の転写誘導

上段は宿主株を,また下段はプラスミド(YEp 型)を示す。数字は NaCl 添加後の時間(時)を示す。ACTJ はアクチン遺伝子の転写量 を示すコントロール。

転写誘導がほとんど起こらず、反対に PDE1 高発現株 では野生株に比べ迅速かつ強く転写誘導された。この 結果はAキナーゼが ENA1/PMR2 転写誘導の負の制 御因子であることを示唆している。つぎにCNとAキ ナーゼの ENA1/PMR2 転写レベルにおける拮抗作用を 確かめるために、CN欠損株での PDE1高発現および bcy1 欠損株における CN 高発現の効果を調べた。CN 欠損株ではほとんどみられない転写誘導が PDEI を高 発現することによって弱いながらも認められ、また、bcy1 欠損株でみられない転写誘導も、CN 高発現によって野 生株レベルまで認められるようになった。さらに野生 株で CN を高発現させることにより ENA1/PMR2 の 転写誘導は強まり、同様に PDE1の高発現によって迅 速かつ強く転写誘導が起こった。以上のことから, Na+ による ENA1/PMR2 の転写誘導に CN と A キナーゼ が拮抗的に作用し、A キナーゼがこの調節系で律速に なっていることが示唆された。

この結果をもとに、次に述べる最も単純なモデルを 考えた(図4)。ENA1/PMR2の発現に必要な転写因子 が CN による脱リン酸化で活性化型に、逆に A キナー ゼ (PKA: cAMP 依存性プロテインキナーゼ) による リン酸化で不活性化型へと可逆的に変化する。このモ デルによれば、高塩ストレスによって細胞内 Ca2+ 濃度 は上昇し、逆に cAMP 濃度は減少すると予想され、こ れらの変化によって転写因子が不活性化型から活性化 型に素速く変換する。CN が ENA1/PMR2 の転写を正 に制御していることが明らかになった。T細胞で明ら かになった, CN による NF-AT 活性化を介するIL-2 の転写活性化機構との関連に興味がもたれる。これま でに明らかになっている CN と A キナーゼに共通する 作用点は ENA1/PMR2 の転写調節だけであるが、それ

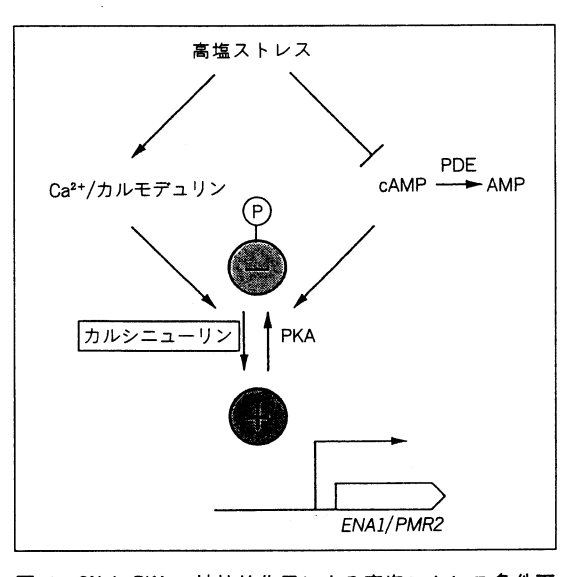

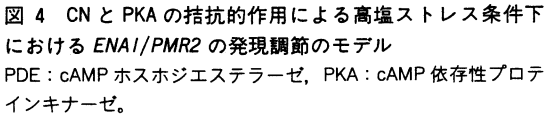

以外の機構でも両者が拮抗的に作用している可能性は 残っている。

出芽酵母の高塩条件への適応が cAMP による負の制 御を受けていることが明らかになったが、ストレス関 連遺伝子の発現が cAMP により抑制されている例が CTT1 (細胞質カタラーゼT)などほかにもいくつか報 告されている29)。環境条件が増殖に適している間は、酵 母は盛んに出芽増殖をくり返して個体数を増やし、こ の間必要性の低いストレス関連遺伝子の発現は cAMP により抑制されている。しかしいったんストレスにあ うと、CAMP濃度が低下し増殖を停止するとともに、ス トレス関連遺伝子を発現させて抵抗を強めることが予

想される。このように cAMP は増殖からストレス適応 への切替えを制御するうえでも重要な位置を占めてい ると考えられる。ストレスのなかでも、特に高塩条件 への適応は、cAMPとCa<sup>2+</sup>の2つの主要な細胞内シグ ナルのクロストークにより制御されていると考えられ る。

2. Ca2+ およびH+ ホメオスタシスとカルシニューリ  $\mathcal{L}$ 

#### A. PMC1

形質膜 P 型 Ca<sup>2+</sup>-ATPase (PMCA) に種をこえて 高度に保存されているリン酸化部位と ATP 結合領域の アミノ酸配列をもとに、PCRにより取得された酵母 PMC1 がコードする蛋白質は、哺乳類 PMCA と 40% の相同性を示し、液胞膜に局在する30)。酵母では細胞内 Ca<sup>2+</sup>の約95%は液胞に隔離された状態で貯蔵され31), これが主要な Ca2+ プールと考えられている。細胞内全 Ca<sup>2+</sup> のうち, 非可動型 (nonexchangeable) の大部分 はこれで説明される32)。PMC1 は通常の生育には必須 ではないが、pmc1 欠損株は Ca2+感受性を示し、細胞 内非可動型 Ca2+量は野生株の20%に減少していた。こ れより、Pmcl は液胞膜に存在する PMCA であること が明らかになった。pmc1 欠損株は、培地に高濃度 Ca<sup>2+</sup> が存在すると細胞形態の異常を示した。pmc1 欠損株の Ca<sup>2+</sup> 感受性と形態異常は、液胞への Ca<sup>2+</sup> 輸送の欠陥 による細胞質遊離 Ca2+ 濃度の調節異常に起因すると予 想される。

一方、Ca<sup>2+</sup>-ATPase 様蛋白質をコードするもう1つ の遺伝子 PMR1の産物はゴルジ体膜に存在する23,33)。 PMR1 高発現は pmc1 欠損株の Ca<sup>2+</sup> 感受性を抑圧 し、また pmr1 pmc1 二重欠損は致死になるため、両者 は機能的に重複しつつ細胞質の Ca2+ ホメオスタシス制 御に重要な役割を果たしていることが示唆された。pmc1 欠損株の Ca<sup>2+</sup> 感受性を抑圧する変異 crm1 が分離さ れ、CRM1 はCN の調節サブユニットをコードする CNB1 遺伝子座の変異であることが明らかになった<sup>30)</sup>。 同様に, pmr1 欠損株の Ca<sup>2+</sup> 感受性, pmc1 pmr1 二 重欠損株の致死性も CN 欠損によって抑圧された。こ れらの結果から、各種欠損株における細胞質内遊離 Ca<sup>2+</sup> の上昇による生育阻害は CN の活性化を介してお り、その異常な活性化が細胞増殖に有害な作用を及ぼ す可能性が示唆された。

#### B. VMA

液胞は主要な細胞内 Ca2+ プールで、細胞質から液胞 への Ca<sup>2+</sup> の輸送は液胞膜 H<sup>+</sup>-ATPase (Vma) により 形成された H<sup>+</sup> 濃度勾配を利用する Ca<sup>2+</sup>/H<sup>+</sup> アンチポ ーター34)と Pmc129) などによって行なわれる。多数の Vma サブユニットの変異が同定されている35,36)。Ca<sup>2+</sup> 感受性を示す vma 変異株では、細胞質の遊離 Ca2+濃 度が野生株の5~6倍と高い35)。pmc1欠損株のCa<sup>2+</sup> 感受性が CN 欠損によって抑圧されることから、vma 欠損株でも、CN欠損によるCa2+感受性の抑圧が検討 されたが、予想外にも二重欠損は致死的であった18)。 CN 依存的に生育可能となる変異として取得された cev1 変異も Vma サブユニットをコードする VPH6 遺伝子 座の変異であった<sup>37</sup>)。vma 変異株の細胞質内遊離 Ca<sup>2+</sup> 濃度は FK506 存在下に顕著に減少し、非可動型 Ca2+ 量は上昇した。以上のことから CN は細胞質内の遊離 Ca<sup>2+</sup> をあるコンパートメント (オルガネラ) へ輸送す る系に対して抑制的に機能していることが示唆された。 CN 欠損株が示す Ca2+ 耐性は、この抑制機構の欠陥に より細胞質遊離 Ca2+ の輸送が構成的に行なわれるよう になり、細胞質内 Ca2+ 濃度を低く保つためと理解され た。しかし、VMA と CN 二重欠損株がなぜ致死となる のか、つまり両者に共通な生理機能は何かについては、 Ca<sup>2+</sup> ホメオスタシス18) や細胞外への H<sup>+</sup> 輸送 (細胞外 酸性化機構, acidification)が関係した H+ ホメオスタ シス37)の制御などいくつかの可能性が推察されている が、機構は不明である。

#### III. カルシニューリンとMAPキナーゼ経路の機能的関連

CN を介する情報伝達経路に機能的に関連する分子種 を同定する目的で、CN 欠損株と類似な表現型を示す変 異株の分離を行なった19)。1次スクリーニングでは、正 の選択が可能な Ca2+ 耐性を示す株 3200 株を選抜し, さらに、その他の形質 (Li+, Na+, Mn2+, バナジン酸 感受性のいずれか)を示す株を2次スクリーニングで 選択した(103株)。これらはすべてがバナジン酸感受 性を示したことから、変異に crv (calcium resistant and vanadate sensitive)と命名した。crv 変異は4つ の遺伝子座 (crv1~crv4) からなっていた。crv1 は予 想どおり, CN 調節サブユニットをコードする CNB1 遺 伝子座の変異であった。crv2 および crv3 変異株はCN

 $\mathcal{L}_{\mathcal{A}}$ 

欠損株と同様, 性接合因子による G1 期停止からの復帰 不能な形質も示した。遺伝子クローニングの結果, CRV2 および CRV3 はそれぞれ MAP キナーゼ経路の 遺伝子 BCK1 および MPK1 であることが明らかになっ た。

CN と MAP キナーゼ経路の機能関連を調べた19)。 CN と mpk1, あるいは CN と bck1 の二重欠損株はほ ぼ合成致死となり、致死性は浸透圧保護剤(ソルビト ール)の添加によって完全に抑圧された。mpk1 欠損株 は洋ナシ型の細胞形態異常を示した。ソルビトール存 在下で生育させた細胞をソルビトール非存在下に移し 経時的に細胞形態を観察すると、二重欠損株では mpk1 単独欠損株に比べて異常形態を示す細胞が顕著に増加 した。このとき、細胞の死滅に先立ち細胞形態に異常 が現われた(図5)。また、mpk1 あるいは bck1 欠損株 の許容温度における遅い生育と高温感受性はCN 高発 現によって抑圧され、形態異常の出現頻度も部分的に 抑圧された (図6)。さらに、CN 欠損株の性接合因子 により誘導される G1 期停止からの復帰不能の形質も MPK1 高発現によって抑圧された。以上の結果より、細 胞増殖および細胞形態の維持機構において、CN と MAP キナーゼ経路は重複しつつ必須な役割を担うこと が示唆された。また、興味深いことに、mpk1 欠損株の 許容温度における遅い生育および高温感受性はCa2+に よって抑圧されたが, CN との二重欠損株の致死性は抑 圧されなかった。この抑圧現象には Ca2+ により CN 経 路が活性化されることが必要と考えられる。両経路は 通常の増殖のみならず, 性接合因子による G1 期停止か らの復帰にもかかわっている。両経路が関与する共通 の生理機能の解明が必須である。

#### IV. CNによる細胞壁合成制御

CN と合成致死になる変異株 cndl が分離されてい る38)。cnd1変異は、細胞壁 β-グルカン合成酵素をコー ドする FKS1 遺伝子座の変異であった。細胞壁合成は 細胞の増殖に必須である。これにより CN が細胞壁β-グルカン合成機構に関与していることが示唆された。実 際 Fks1 にはアイソザイム Fks2 が存在し、fks1 fks2 二 重欠損株は致死となる39)。この FKS2 の発現は Ca2+ や 性接合因子に応答して転写誘導されるが、この系はCN 依存的であった。FKS2 はグルコース枯渇によっても

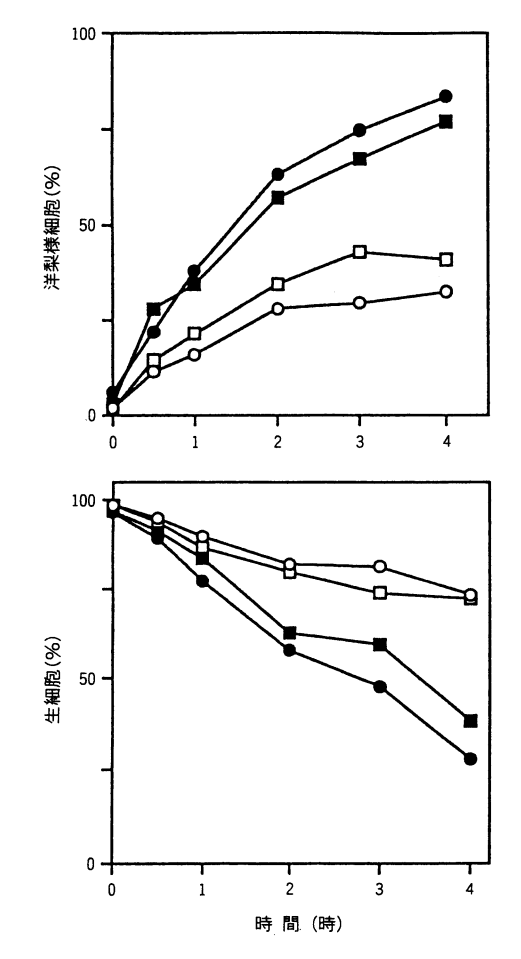

 $\boxtimes$  5 bckl(○), bcklcnbl(●), mpkl(□)および mpklcnbl (■)の各株をソルビトールを含む培地からソルビトールを 含まない通常の培地 (YPD) にシフト後の異常形態 (洋ナシ 型)細胞(上)と生細胞数(下)の変動

転写誘導されるが、これはCN 非依存的であった。ま た fks2 単独欠損株は胞子形成不能となった。一方, FKS1 は細胞周期に依存して発現誘導され、FKS2 と は異なる発現調節を受ける。以上より FKS2 は性接合 や胞子形成過程における細胞壁の再構築に重要で、CN は Ca<sup>2+</sup> や性接合因子に応答して FKS2 を転写調節す ることにより細胞壁合成にも関与していることが示唆 された。

#### Ⅴ. 今後の課題

CN について、現在までに得られている知見を紹介し てきた。CN と合成致死性を示す、つまり重複しつつ増

殖に必須な役割をもつ遺伝子 が同定された。それらは、液 胞膜 H+-ATPase サブユニッ トをコードする VMA, 細胞 壁β-グルカン合成酵素をコー ドする FKS1 および MAP キ ナーゼ経路 BCK1, MPK1な どである。これにより, CN は 通常の増殖過程においても, イオンホメオスタシス、細胞 壁合成, 栄養増殖, 形態維持 などに重要なことが示唆され た(図7)。今後、解決されな ければならない課題を列挙し てみる。

### 1. カルシニューリンの活性 化機構

CN の活性化には、細胞内 外のシグナルに呼応した細胞 質内遊離 Ca2+ 濃度の上昇が 必要である。各々のシグナル から、Ca2+シグナルへの変換 機構はまったく不明である。

CN 活性化に至る細胞外からのCa<sup>2+</sup>流入や細胞内 Ca<sup>2+</sup> プールからの放出がいかに制御されているのか, CN 情報伝達経路の上流活性化機構に興味がもたれる。

 $\mathbf 0$ 

5

10

時間 (時)

#### 2. MAPキナーゼ経路とカルシニューリン経路に共通 な生理機能

MAP キナーゼ経路の変異株では、細胞壁(および細 胞膜)の強度が低下していることから、この経路は細 胞壁合成に重要な機能をもつことが示唆された。CN は β-グルカン合成酵素 FKS2 の発現調節を通して細胞壁 合成に重要な機能をもつことが示された。CN と MAP キナーゼ経路の共通の生理機能として、ひとつは細胞 壁合成系の調節が考えられる。二重欠損株では、単独 欠損株に比べ、形態異常を示す細胞の出現頻度が顕著 に増加した。この結果は、両経路が形態形成機構に関 与する可能性を示唆する。CN または MAP キナーゼの 欠損株も接合因子により誘導される G1 期停止からの復 帰不能の表現型を示した。復帰不能がどのような機構

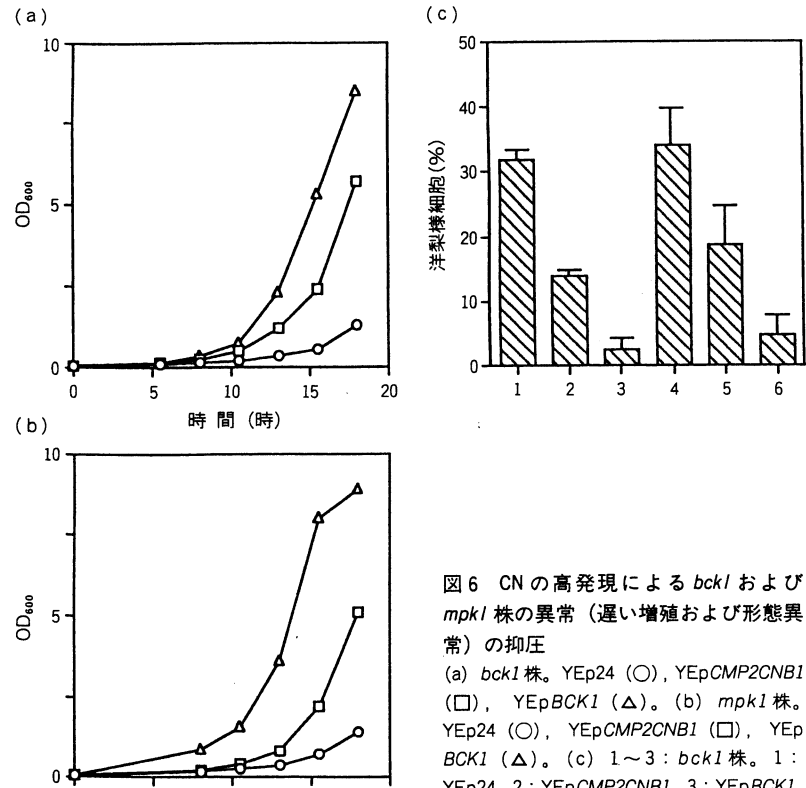

15

20

# mpkl 株の異常(遅い増殖および形態異

 $(\Box)$ , YEpBCK1 ( $\Delta$ ), (b) mpk1株, YEp24 (O), YEpCMP2CNB1 ([]), YEp  $BCK1$  ( $\Delta$ ). (c)  $1 \sim 3 : bck1$ 株. 1: YEp24, 2: YEpCMP2CNB1, 3: YEpBCK1。  $4 \sim 6$  : mpk1株。4 : YEp24, 5 : YEp CMP2CNB1, 6: YEpMPK1.

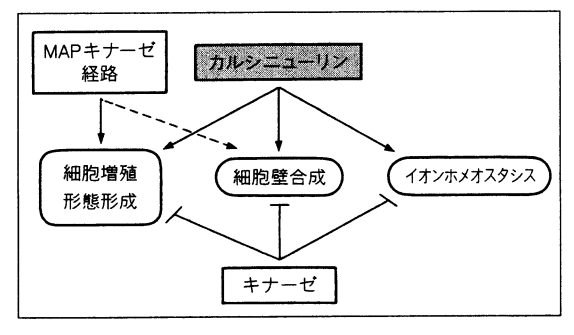

図 7 カルシニューリンの制御を受ける細胞増殖過程のイ ベント

MAP キナーゼ経路との機能的関連、および各イベントにおける 未知のプロテインキナーゼとの拮抗作用を図示した。

によっているかはまったく不明である。両経路に制御 される増殖必須機能は, CN 情報伝達経路を理解するた めに必須である。

3. カルシニューリンに拮抗するプロテインキナーゼ CN が関与するそれぞれの系には、逆反応のプロテイ ンキナーゼが存在するはずである。高塩ストレスへの 適応においては、A キナーゼと CN が ENA1/PMR2 の 発現を拮抗的に制御することから、転写因子の特定部 位におけるリン酸化・脱リン酸化制御が関係している 可能性が示唆された。両経路に共通の標的分子種は不 明である。逆反応キナーゼの同定は、その系の生理機 能の理解に重要である。

おわりに 欠損株の表現型から、最初は出芽酵母 CN は特殊なストレス条件下においてのみ必要と考えてき た。ところが、遺伝学的解析から、CN は通常の増殖過 程においてもイオンホメオスタシス、細胞壁合成、形 態維持に MAP キナーゼ経路などの他の情報伝達経路 とも密接に連携しながら重要な役割を担っていること が明らかになった。特に MAP キナーゼ経路との機能 関連の発見から、CN の研究は新たな局面に入ったと考 えられる。

MAP キナーゼ経路は、多種多様な分子と機能的に関 連していることが知られるが、特に cdc28 変異と slt2/ mpk1 が合成致死になる事実から、細胞周期過程におい ても中心的役割を担うと考えられる40)。Cdc28 キナーゼ は G1 期の START において、出芽過程、SPB (spindle pole body) の複製, DNA 合成に必須な役割を担 う。slt2/mpk1 変異はアクチンを含む細胞骨格系の変異 同様,出芽の際の極性成長に異常を示し、さらに slt2/ mpk1 は act1 や myo2 変異と合成致死になることから, 出芽過程にも重要なことが示された。これらの結果か ら, Slt2/Mpk1 は出芽過程で Cdc28 の下流, あるいは 非依存的であるが協調的に機能していることが示唆さ れた。実際 mpkI 変異株の形態異常と生育が遅い形質 は、CN 欠損によってさらに強められ、CN 高発現によ って部分的ではあるが抑圧された19)。この事実は細胞周 期と連動した極性成長過程でCN が重要であることを 示唆する。CN の機能は細胞周期過程のなかでも厳密に 調節されている可能性がある。また性接合の分化過程 においても, CN の機能は重要で、接合因子により誘導 される G1 期停止からの復帰に必要である。現在のとこ ろ、分化過程における CN の機能の一部が、FKS2の 発現調節を介する細胞壁合成制御であることが明らか

になったが、fks2 欠損株でも G1 期停止から正常に復帰 できることから39), 分化過程における CN の機能はま だ不明である。細胞周期および分化過程における CN 活 性化機構, すなわち Ca2+ ホメオスタシスの制御機構に 興味がもたれる。

CN の脳神経系での機能は不明であるが、酵母で明ら かになった CN の働きから、CN がニューロン神経軸索 の突端成長やイオンチャネルの制御を介するカチオン ホメオスタシスの制御に関与していることも予想され る。酵母 CN の研究が高等生物における CN 機能解明 の突破口として、CN の細胞周期、分化過程における機 能、さらに生物学の最後のフロンティアといわれる脳 神経系における機能解明の重要な手がかりになること を期待したい。

#### 文 献

- 1) Campbell, A. K. : Intracellular Calcium : Its Universal Role a Reglator, John Wiley and Sons, New York (1983)
- 2) Stewart, A.A., Ingebritsen, T.S., Manalan, A., Klee, C. B., Cohen, P. : FEBS Lett., 137, 80-84  $(1983)$
- 3) Stewart, A. A., Ingebritsen, T. S., Cohen, P. : Eur. J. Biochem., 132, 289-295 (1983)
- 4) Cohen, P. : Annu. Rev. Biochem., 58, 453-508  $(1989)$
- 5) Liu, Y., Ishii, S., Tokai, M., Tsutsumi, H., Ohki, O., Akada, R., Tanaka, K., Tsuchiya, E., Fukui, S., Miyakawa, T.: Mol. Gen. Genet., 227, 52-59  $(1991)$
- 6) Cyert, M.S., Kunisawa, R., Kaim, D., Thorner, J. : Proc. Natl. Acad. Sci. USA, 88, 7376-7380  $(1991)$
- 7) Kuno, T., Takeda, T., Hirai, M., Ito, A., Mukai, H., Tanaka, C.: Biochem. Biophys. Res. Commun., 165, 1352-1358 (1989)
- 8) Cyert, M.S., Thorner, J.: Mol. Cell. Biol., 12, 3460-3496 (1992)
- 9) Nakamura, T., Tsutsumi, H., Mukai, H., Kuno, T., Miyakawa, T.: FEBS Lett., 309, 103-106  $(1992)$
- 10) Lieberman, D. N., Mody, I. : Nature, 369, 235-239  $(1994)$
- 11) Aperia, A., Ibarra, F., Svensson, L.-B., Klee, C., Greengard, P.: Proc. Natl. Acad. Sci. USA, 89, 7394-7397 (1992)
- 12) Lusn, S., Li, W., Rusnak, F., Assmann, S.M.,

Schreiber, S. L. : Proc. Natl. Acad. Sci. USA, 90, 2202-2206 (1993)

- Clipstone, N. E., Crabtree, G. R. : Nature, 357, 695-13) 697 (1992)
- 14) O'Keefe, S. J., Tamura, J., Kincaid, R. L., Tocci, M. J., O'Neill, E. A. : Nature, 357, 692-694 (1992)
- Liu, J., Farmer, J. D. Jr., Lane, W. L., Friedman, J., 15) Weissman, I., Schreiber, S.L.: Cell, 66, 807-815  $(1991)$
- Nakamura, T., Liu, Y., Hirata, D., Namba, H., 16) Hirokawa, T., Miyakawa, T.: EMBO J., 12, 4063-4071 (1993)
- Farcasanu, I.C., Hirata, D., Tsuchiya, E., Miya-17) kawa, T.: Eur. J. Biochem., 232, 712-717 (1995)
- Tanida, I., Hasegawa, A., Iida, H., Ohya, Y.,  $18)$ Anraku, Y. : J. Biol. Chem., 270, 10113-10119  $(1995)$
- Nakamura, T., Ohmoto, T., Hirata, D., Tsuchiya, 19) E., Miyakawa, T.: Mol. Gen. Genet., 251, 211-219  $(1996)$
- 20) Foor, F., Parent, S.A., Morin, N., Dahl, A.M., Ramadan, N., Chrebet, G., Bostian, K. A., Nielsen, J. B.: Nature, 360, 682-684 (1992)
- 21) Yoshida, T., Toda, T., Yanagida, M. : J. Cell Sci., 107, 1725-1735 (1994)
- 22) Hirata, D., Harada, S., Namba, H., Miyakawa, T.: Mol. Gen. Genet., 249, 257-264 (1995)
- Rudolph, H. K., Antebi, A., Fink, G. R., Buckley, 23) C. M., Dorman, T. E., LeVitre, J., Davidow, L. S., Mao, J.I., Moir, D.T.: Cell, 58, 133-145 (1989)
- 24) Rudolph, H. K., Fink, G. R. : Yeast, 6, S561 (1990)
- Haro, R., Garciadeblas, B., Rodriguez-Navarro, 25) A.: FEBS Lett., 291, 189-191 (1991)
- Haro, R., Banuelos, M. A., Quintero, F. J., Rubio, 26)

F., Rodriguez-Navarro, A.: Physiol. Plant, 89, 868-874 (1993)

- Garciadeblas, B., Rubio, F., Quintero, F.J., 27) Banuelos, M. A., Haro, R., Rodriguez-Nabarro, A.: Mol. Gen. Genet., 236, 363-368 (1993)
- 28) Nikawa, J., Sass, P., Wigler, M. : Mol. Cell. Biol., 1, 3629-3636 (1987)
- Mager, H. W., De Kruijff, J. J.: Microbiol. Rev., 29) 59, 506-531 (1995)
- Cunningaham, W. W., Fink, G. R. : J. Cell Biol., 30) 124, 351-363 (1994)
- 31) Eilam, Y., Lavi, H., Grossowicz, N. : J. Gen. Microbiol., 131, 623-629 (1985)
- Eilam, Y.: Biochim. Biophys. Acta, 687, 8-16 32)  $(1982)$
- 33) Antebi, A., Fink, G. R. : Mol. Biol. Cell., 3, 633-654  $(1992)$
- 34) Ohsumi, Y., Anraku, Y. : J. Biol. Chem., 258, 5614-5617 (1983)
- Ohya, Y., Umemoto, N., Tanida, I., Ohta, A., Iida, 35) H., Anraku, Y. : J. Biol. Chem., 266, 13971-13977  $(1991)$
- Anraku, Y., Umemoto, N., Hirata, R., Ohya, Y.: 36) J. Bioenerg. Biomembr., 24, 395-405 (1992)
- Hemenway, C. S., Dolinski, K., Cardenas, M. E., 37) Hiller, M. A., Jones, E. W., Heitman, J. : Genetics, 141, 833-844 (1995)
- 38) Garrett-Engele, P., Moilanen, B., Cyert, M.S.: Mol. Cell. Biol., 15, 4103-4114 (1995)
- Mazur, P., Morin, N., Baginsky, W., El-Sherbeini, 39) M., Clemas, J. A., Nielsen, J. B., Foor, F. : Mol. Cell. Biol., 15, 5671-5681 (1995)
- 40) Mazzoni, C., Zarzov, P., Rambourg, A., Mann, C.: J. Cell Biol., 123, 1821-1833 (1993)